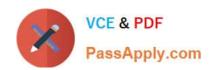

# C1000-065<sup>Q&As</sup>

IBM Cognos Analytics Developer V11.1.x

# Pass IBM C1000-065 Exam with 100% Guarantee

Free Download Real Questions & Answers PDF and VCE file from:

https://www.passapply.com/c1000-065.html

100% Passing Guarantee 100% Money Back Assurance

Following Questions and Answers are all new published by IBM Official Exam Center

- Instant Download After Purchase
- 100% Money Back Guarantee
- 365 Days Free Update
- 800,000+ Satisfied Customers

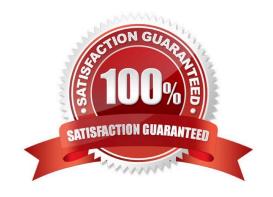

### https://www.passapply.com/c1000-065.html 2024 Latest passapply C1000-065 PDF and VCE dumps Download

#### **QUESTION 1**

After adding a prompt to a relational sourced report it is decided that the consumers require multi- select functionality instead of a single-select. What two modifications must be made to the report?

- A. Change the Filter property Multi-select to Yes
- B. Change the Cascade source property of the Prompt to represent more than one value.
- C. Change the Prompt property Usage to Select-many.
- D. Change the Filter expression of the Query from "=" to use "in".
- E. Change the Prompt property Multi-select to Yes.

Correct Answer: CD

#### **QUESTION 2**

What time saving feature is available for a developer when developing a new data module using AI intent based modeling?

- A. Specify column dependencies
- B. Add new sources
- C. Add more tables.
- D. Discover related tables.

Correct Answer: C

#### **QUESTION 3**

When should a dimensional function be used in a report\\'s Query calculation?

- A. when the data source is a dimensional or dimensionally-modeled data source
- B. to allow relative date functions to be performed against a non-dimensional data source
- C. to convert a non-dimensional data source into a dimensionally-modeled data source
- D. to allow drill up and down on a non-dimensional data source

Correct Answer: B

#### **QUESTION 4**

Where does a developer change which package is marked as the default package in a report?

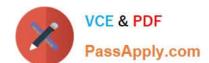

## https://www.passapply.com/c1000-065.html

2024 Latest passapply C1000-065 PDF and VCE dumps Download

- A. on the package properties
- B. on the query properties
- C. on the context menu for a package
- D. on the report properties

Correct Answer: D

#### **QUESTION 5**

What is a Jupyter Notebook?

- A. An interface in Cognos Analytics that uses Cognos syntax to produce statistical and predictive model
- B. An open-source web application that allow you to create and share documents that contain live code, equations, visualizations and narrative text
- C. An area where the developer can comment on Cognos Analytics assets to help the end user and embedded Al understand what is available
- D. The core component used by Cognos Analytics for its AI in Intent based model, Nature Language processing and Explorations

Correct Answer: B

C1000-065 PDF Dumps

C1000-065 VCE Dumps

C1000-065 Practice Test